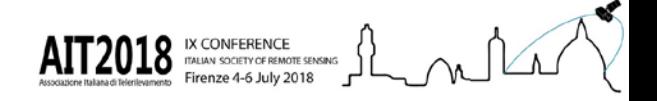

# Full paper publication at AIT2018

# Author Guide

**Word templates are available for the publication of full papers to the English digital Volume that will apply for indexing through Scopus and Web Of Science here:**

**[https://aitonline.files.wordpress.com/2018/07/ait2018\\_guidelines\\_authors.doc](https://aitonline.files.wordpress.com/2018/07/ait2018_guidelines_authors.doc)**

**Please save the template to your hard drive,** as "**ID (id number)\_Surname\_Name.doc "**(for example: **ID218\_Rossi\_Patrizia.doc**)

1. Following this **[link,](http://ocs.agr.unifi.it/index.php/AIT/AIT2018/login?source=/index.php/AIT/AIT2018/author)** after entering your **username** and **password**, you will find your submission:

**2. Click on the Title of your submission, change the abstract according to the content of the file you want to submit, edit the rest of the metadata if you want.** 

## #218 Summarv

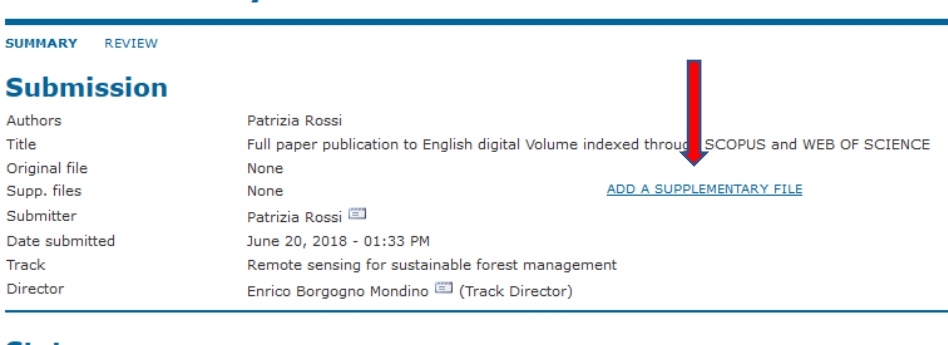

#### **Status**

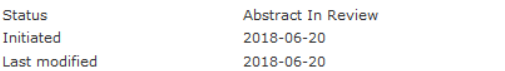

### **Submission Metadata**

EDIT METADATA

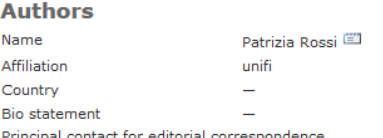

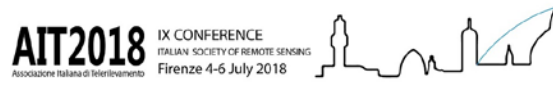

### **3. click on «ADD A SUPPLEMENTARY FILE»**

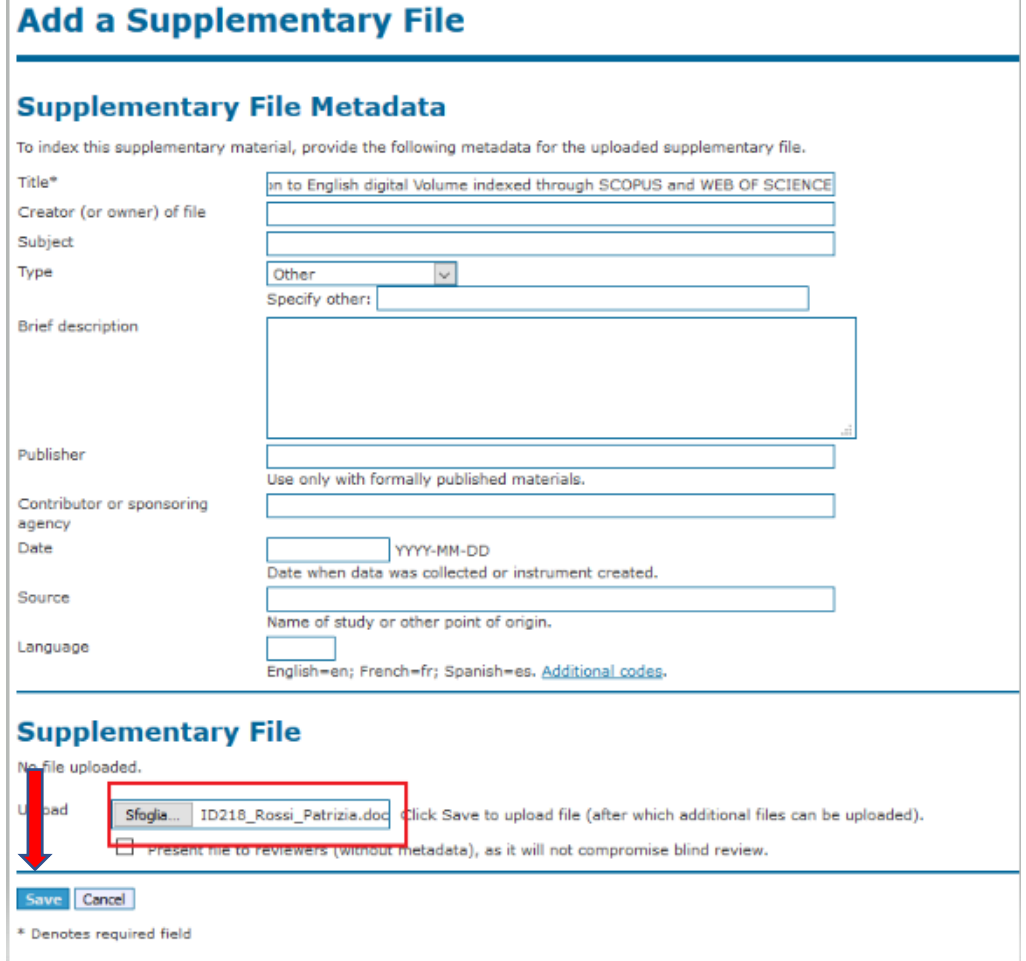

**4. Please upload your template saved as: "ID(id number)\_Surname\_Name.doc " and then click "Save"**

**5. When you will receive the result of the peer-review please revise again you submission and MODIFY the supplementary file by clicking on its name:**

## #44 Summary

**SUMMARY REVIEW** 

### **Submission**

Authors Title Original file Supp. files

Davide Travaglini, Gherardo Chirici Francesca Giannet rammetric 3D data to predict forest structure indices Use of UAV phot None 44-12-2-SP.DOCX 2018-07-08

Reviewer Guide

First log in and select to act as reviewer:

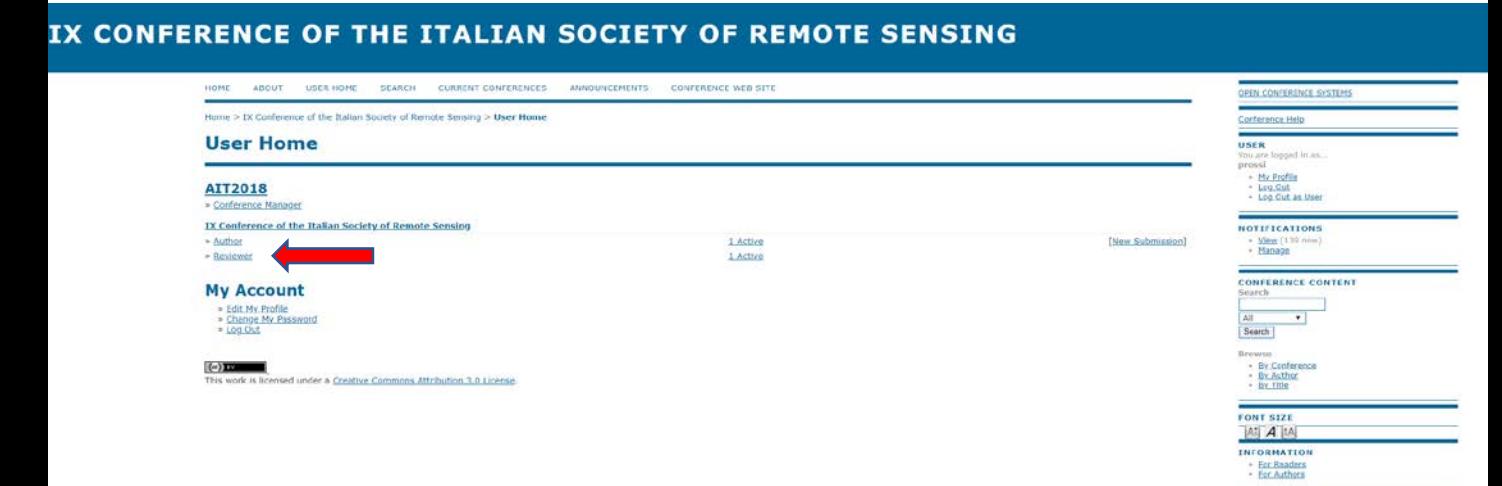

## Select the contribution for which you want to act as reviewer:

#### **Active Submissions**

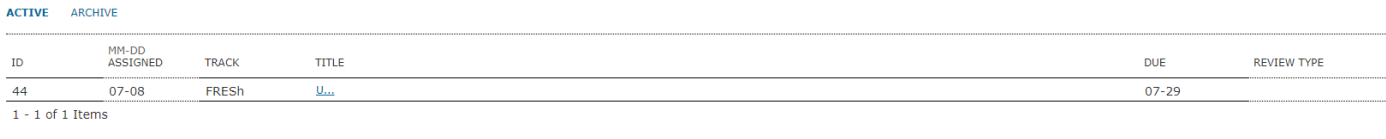

## Let us know if you can act as reviewer and send us the confirming mail:

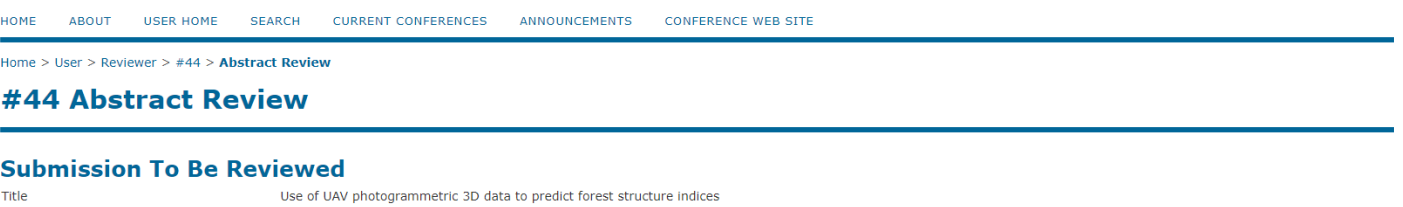

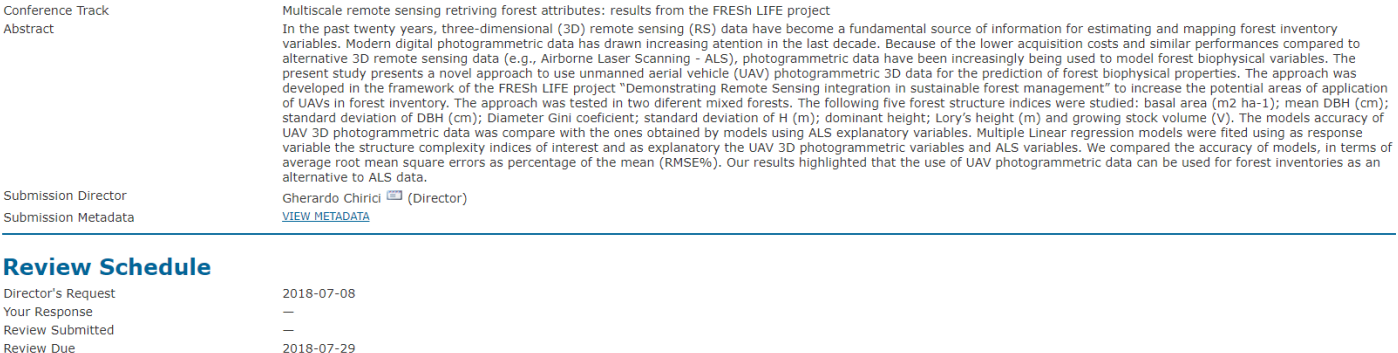

#### **Review Steps**

- Notify the submission's director, Gherardo Chirici, as to whether you will undertake the review
- Notify the submission's director, Ghera<br>Response Will do the review Unable to do the review
- Review the abstract provided with the sub-Abstract

In the past twenty years, three-dimensional (3D) remote sensing (RS) data have become a fundamental source of information for estimating and<br>mapping forest inventory variables. Modern digital photogrammetric data has drawn errors as percentage of the mean (RMSE%). Our results highlighted that the use of UAV photogrammetric data can be used for forest inventories as an alternative to ALS data. 44-12-1-SP.DOC

## Download and read the full paper:

#### **Submission To Be Reviewed**

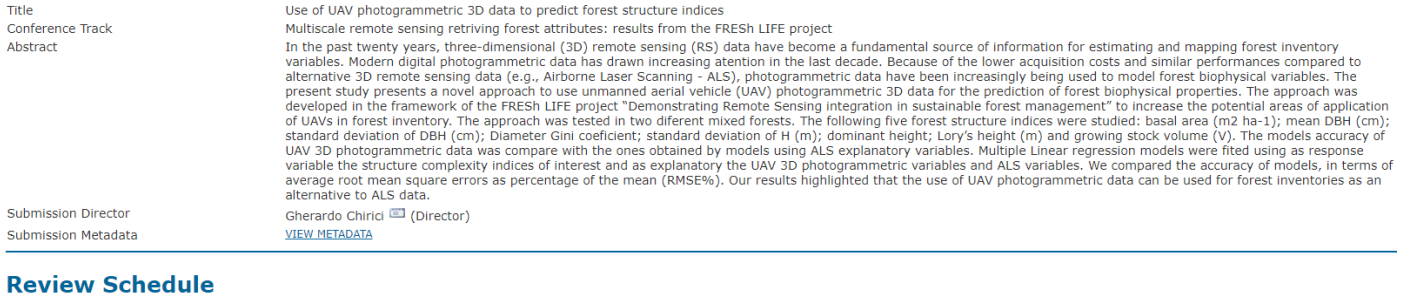

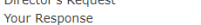

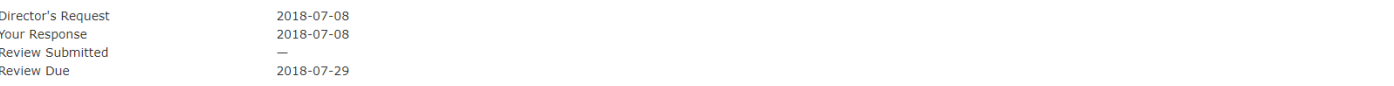

#### **Review Steps**

- Notify the submission's director, Gherardo Chirici, as to whether you will undertake the review. Response Accepted
- Review the abstract provided with the submission. Abstract

In the past twenty years, three-dimensional (3D) remote sensing (RS) data have become a fundamental source of information for estimating and<br>mapping forest inventory variables. Modern digital photogrammetric data has draw

Supplementary File(s)

 $\mathbb{R}^2$ 

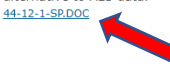

- Click on icon to enter (or paste) your review of this submission. Review<sup></sup>
- In addition, you can upload files for the director and/or author to consult. Uploaded files **None** Scegli file Nessun file selezionato Upload
- Select a recommendation and submit the review to complete the process. You must enter a review or upload a file before selecting a recommendation.  $5.$ Choose One v Submit Review To Director Recommendation

## Submit your review by clicking at step 3 : «Click on icon to enter (or paste) your review of this submission."

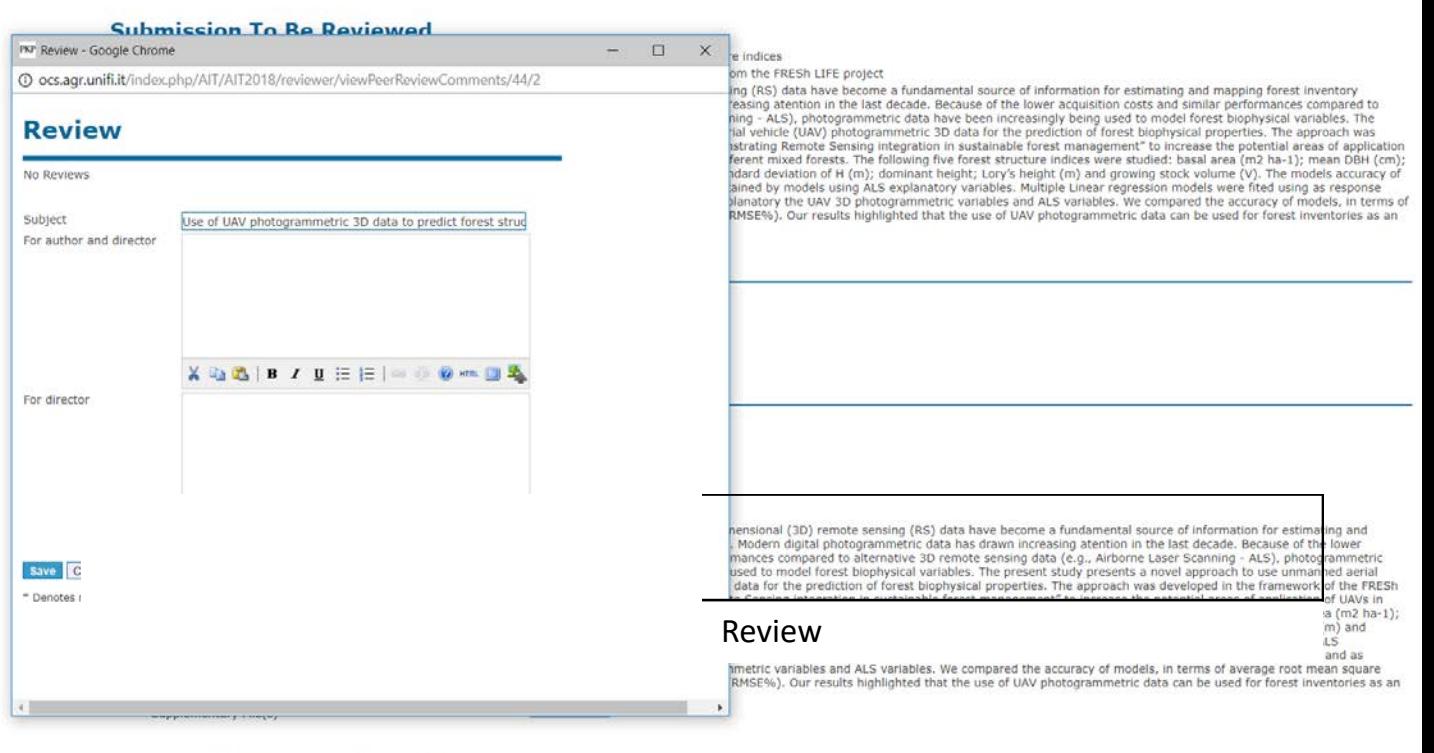

Click on icon to enter (or paste) your review of this submission. 3. Review  $\Rightarrow$ 

# Select one of the recommendations:

#### **Review Steps**

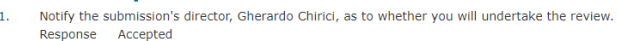

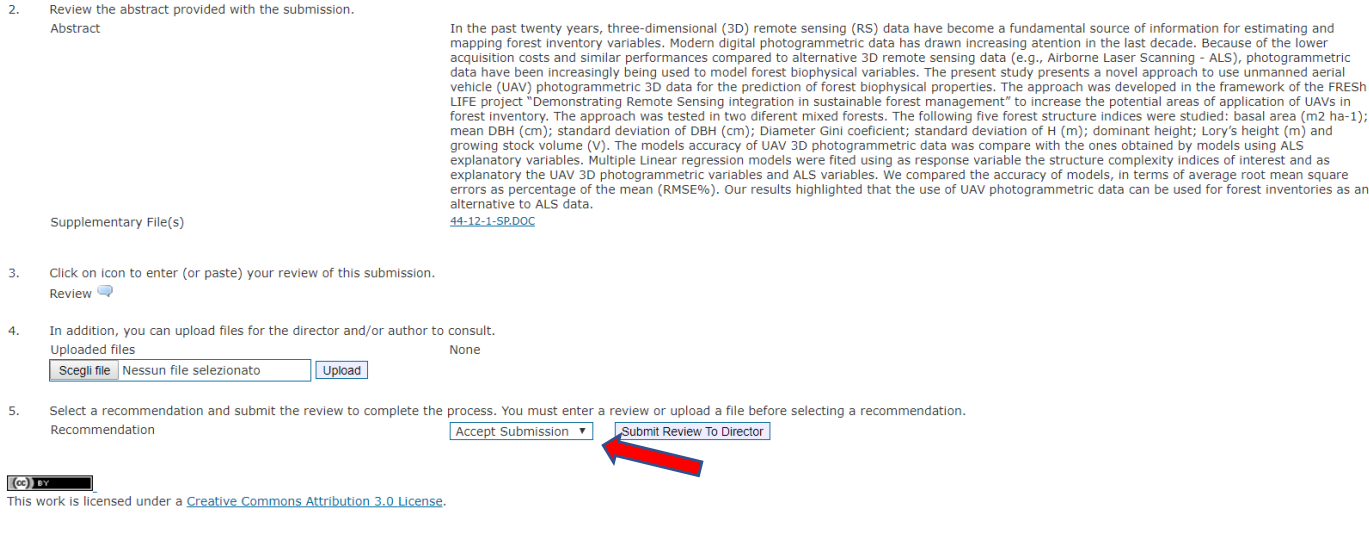

**Accept submission:** no changes are needed. The full paper is ok as it is.

**Revisions required:** the paper needs to be revised according to the comments you have provided in the previous step.

**Submit elsewhere:** the contribution is interesting but it is not appropriate for this publication.

**Decline submission:** the contribution has a very low quality and possible improvments cannot bring to a publishable contribution.

**See comments:** you are referring to the comments you have provided in the previous step.